# **Lab# 8 FLOATING POINT**

**Instructor**: I Putu Danu Raharja.

### **Objectives**:

Learn to carry out arithmetic operations using a floating-point representation of real numbers. Learn to use logical operations to mask fields within a word.

### **Method**:

Write assembly code to implement a function for floating-point multiplication.

### **Preparation**:

Read the chapter 3 of lecture textbook.

**File To Use**: float2.asm

### **8.1 FPU REGISTERS**

The floating-point unit has 32 floating-point registers. These registers are numbered like the CPU registers. In the floating-point instructions we refer to these registers as \$f0, \$f1, and so on. Each of these registers is 32 bits wide. Thus, each register can hold one single-precision floating-point number. How can we use these registers to store double precision floating-point numbers? Because these numbers require 64 bits, register pairs are used to store them. This strategy is implemented by storing double-precision numbers in even-numbered registers. For example, when we store a double-precision number in \$f2, it is actually stored in registers \$f2 and \$f3.

Even though each floating-point register can hold a single-precision number, the numbers are often stored in *even* registers so that they can be easily upgraded to doubleprecision values.

### **8.2 FLOATING-POINT REPRESENTATION**

Single precision floating point number (32-bit):

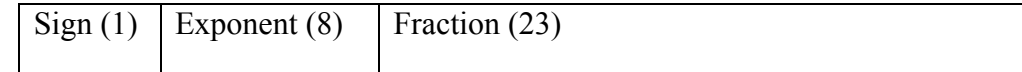

Value =  $(-1)^{\text{Sign}}$  \*  $(1.F)_{two}$  \*  $2^{Exp-127}$ 

Double precision floating point number (64-bit):

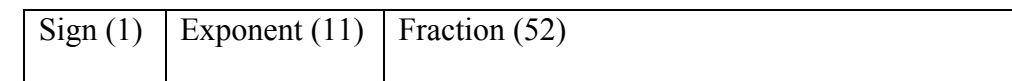

Value =  $(-1)^{Sign *}(1.F)_{two} * 2^{Exp - 1023}$ 

# **8.3 FLOATING-POINT INSTRUCTIONS**

The FPU supports several floating-point instructions including the standard four arithmetic operations. Furthermore, as are the processor instructions, several pseudoinstructions are derived from these instructions. We start this section with the data movement instructions.

## **A. Move instructions**

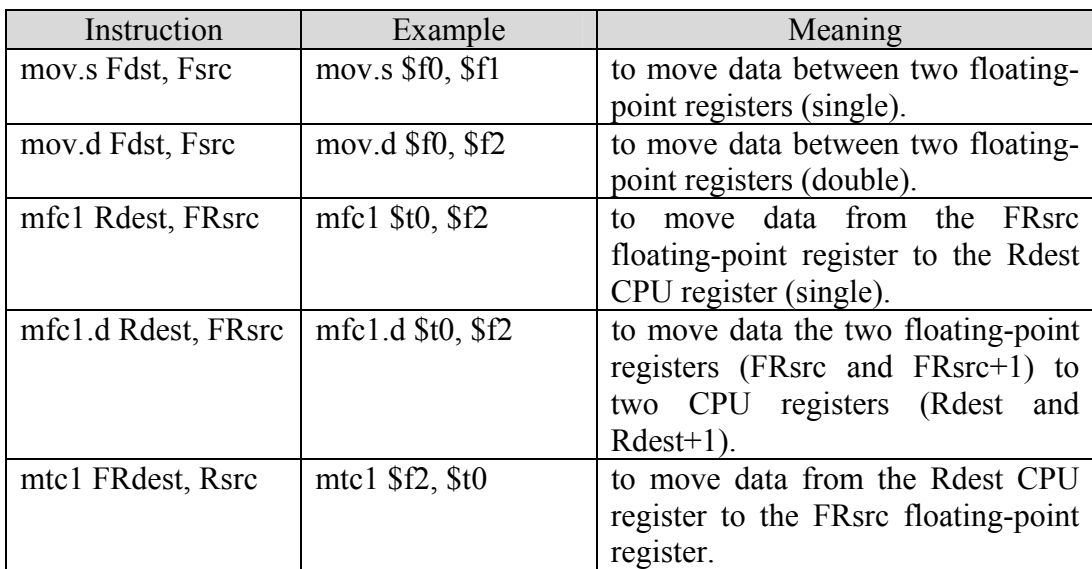

# **B. Load and Store Instructions**

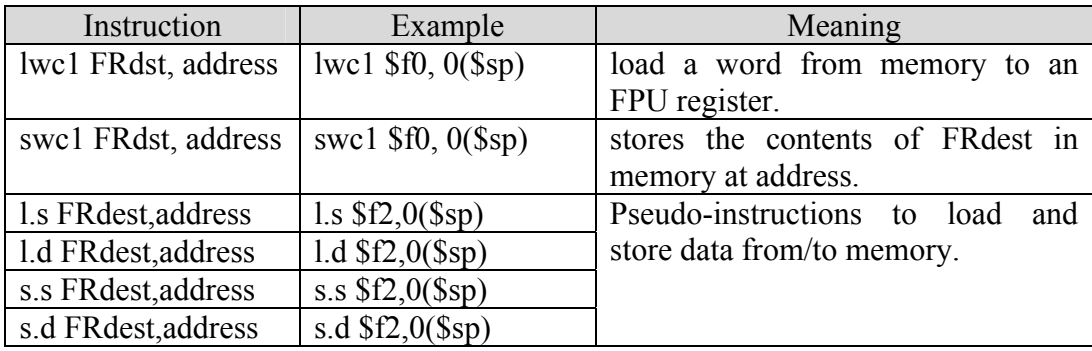

### **C. Comparison Instructions**

Three basic comparison instructions are available to compare floating-point numbers to establish  $\leq$ ,  $\leq$ , and  $\leq$  relationships. All three instructions have the same format. We use the following to illustrate their format.

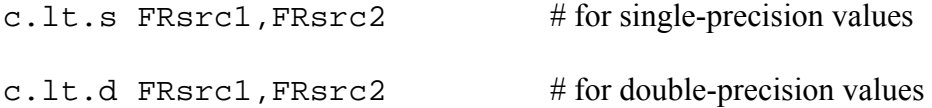

It compares the two floating-point values in FRsrc1 and FRsrc2 and sets the floating point condition flag if FRsrc1 < FRsrc2.

To establish the "equal to" relationship, we use **c.eq.s** or **c.eq.d**. For the ≤ relationship, we use either **c.le.s** or **c.le.d** depending on the precision of the values being compared.

Once the floating-point condition flag is set to reflect the relationship, this flag value can be tested by the CPU using **bc1t** or **bc1f** instructions. The format of these instructions is the same. For example, the instruction

bc1t target

transfers control to target if the floating-point condition flag is true. Here is an example that compares the values in \$f0 and \$f2 and transfers control to skip1 if  $$f0 < $f2$ .

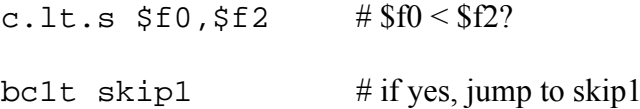

We don't really need instructions for the missing relationships  $\ge$ ,  $\equiv$ , or  $\ge$ . For example, the code

c.le.s  $$f0, $f2 \t# $f0 \le $f2$ ?

bc1f skip1  $\#$  if not, jump to skip1

transfers control to skip1 if  $$f0 > $f2$ .

## Instruction Rxample Example Meaning sub.s FRdest,FRsrc1,FRsrc2 | sub.s  $$f0, $f2, $f4$   $$f0 = $f2 - $f4$ sub.d FRdest, FRsrc1, FRsrc2  $\vert$  sub.s \$f0, \$f2, \$f4 add.s FRdest,FRsrc1,FRsrc2 | add.s  $$f0, $f2, $f4$  |  $$f0 = $f2 + $f4$ add.d FRdest, FRsrc1, FRsrc2 | add.d \$f0, \$f2, \$f4 div.s FRdest, FRsrc1, FRsrc2 div.s  $$f0, $f2, $f4$  \$f0 =  $$f2 / $f4$ div.d FRdest,  $FRsrc1, FRsrc2$  div.d  $$f0, $f2, $f4$ mul.s FRdest, FRsrc1, FRsrc2 | mul.s  $$f0, $f2, $f4$  |  $$f0 = $f2 * $f4$ mul.d FRdest, FRsrc1, FRsrc2 | mul.d  $\overline{$}$  f0,  $\overline{$}$  f2,  $\overline{$}$  f4 abs.s FRdest,FRsrc | abs.s  $$f0, $f4$  |  $$f0 = abs( $f4)$ abs.d FRdest, FRsrc abs.d \$f0, \$f4 neg.s FRdest,FRsrc  $\vert$  neg.s \$f0, \$f4  $\vert$  Sf0 = –\$f4

## **D. Arithmetic Instructions**

## **E. Conversion Instructions**

neg.d FRdest, FRsrc | neg.d \$f0, \$f4

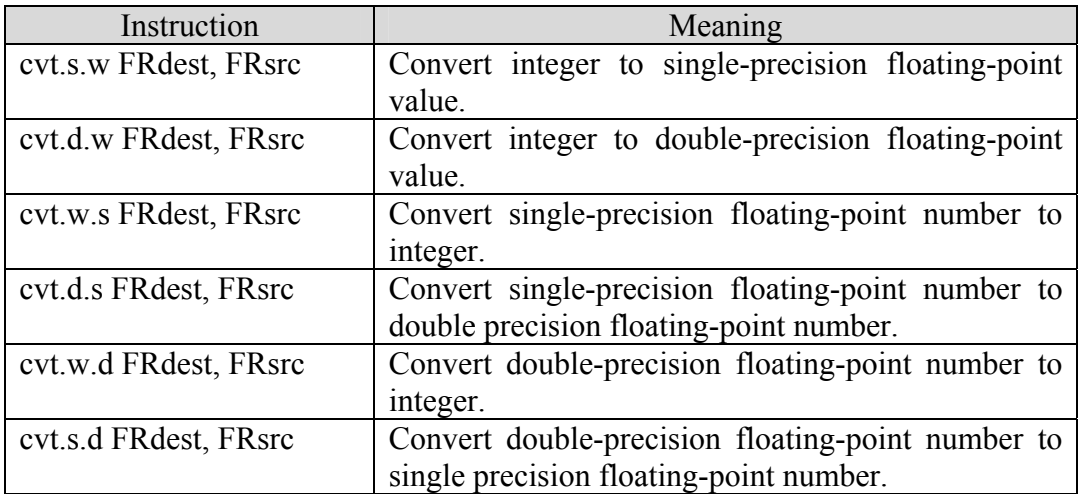

# **F. System I/O**

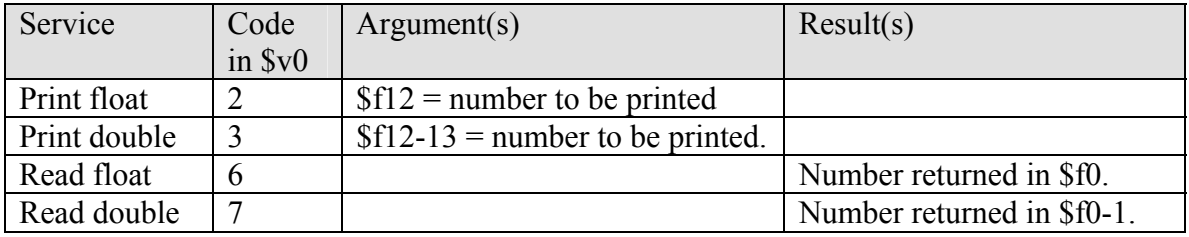

# **8.4 EXERCISE:**

1. The file *float2.asm* contains an outline of assembly code for a procedure that multiplies two numbers in IEEE 754 single precision floating point format. The file also contains a program for testing the multiplication function. Complete the

assembly code for the *fmult* procedure. Ignore the possibility of overflow and underflow, and do not round the result.

2. Write an interactive program that will convert input temperatures in Fahrenheit to Celcius. The program should prompt the user for a temperature in Fahrenheit and then display the corresponding temperature in Celcius ( $C = 5/9$ <sup>\*</sup>[F-32]).